Interpretatio Guides

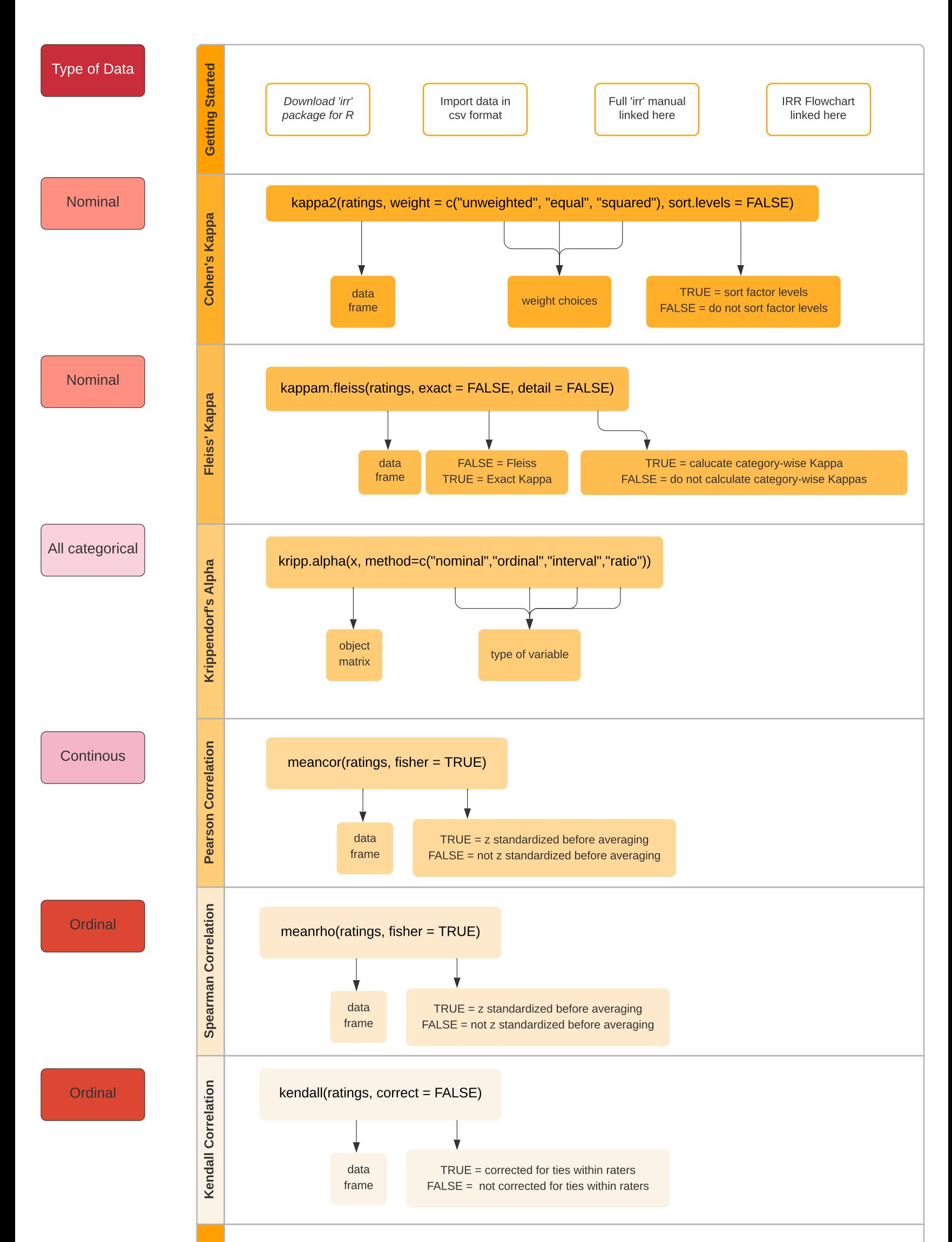

## R syntax for common reliability statistics

Created by Ann M. Aly, ann.aly@agile6.com

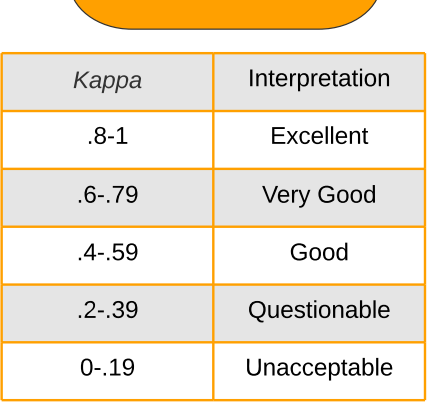

Kappa and Alpha tests and Correlations

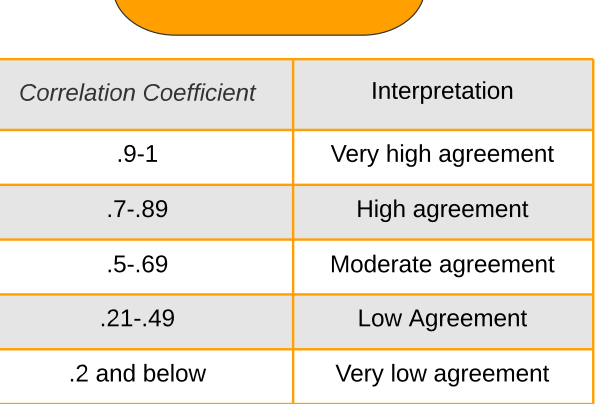